# Cheatography

### Data Visualization in R through ggvis Cheat Sheet by Anuj Shukla 18BCE0163 [\(anujshukla\)](http://www.cheatography.com/anujshukla/) via [cheatography.com/126293/cs/24471/](http://www.cheatography.com/anujshukla/cheat-sheets/data-visualization-in-r-through-ggvis)

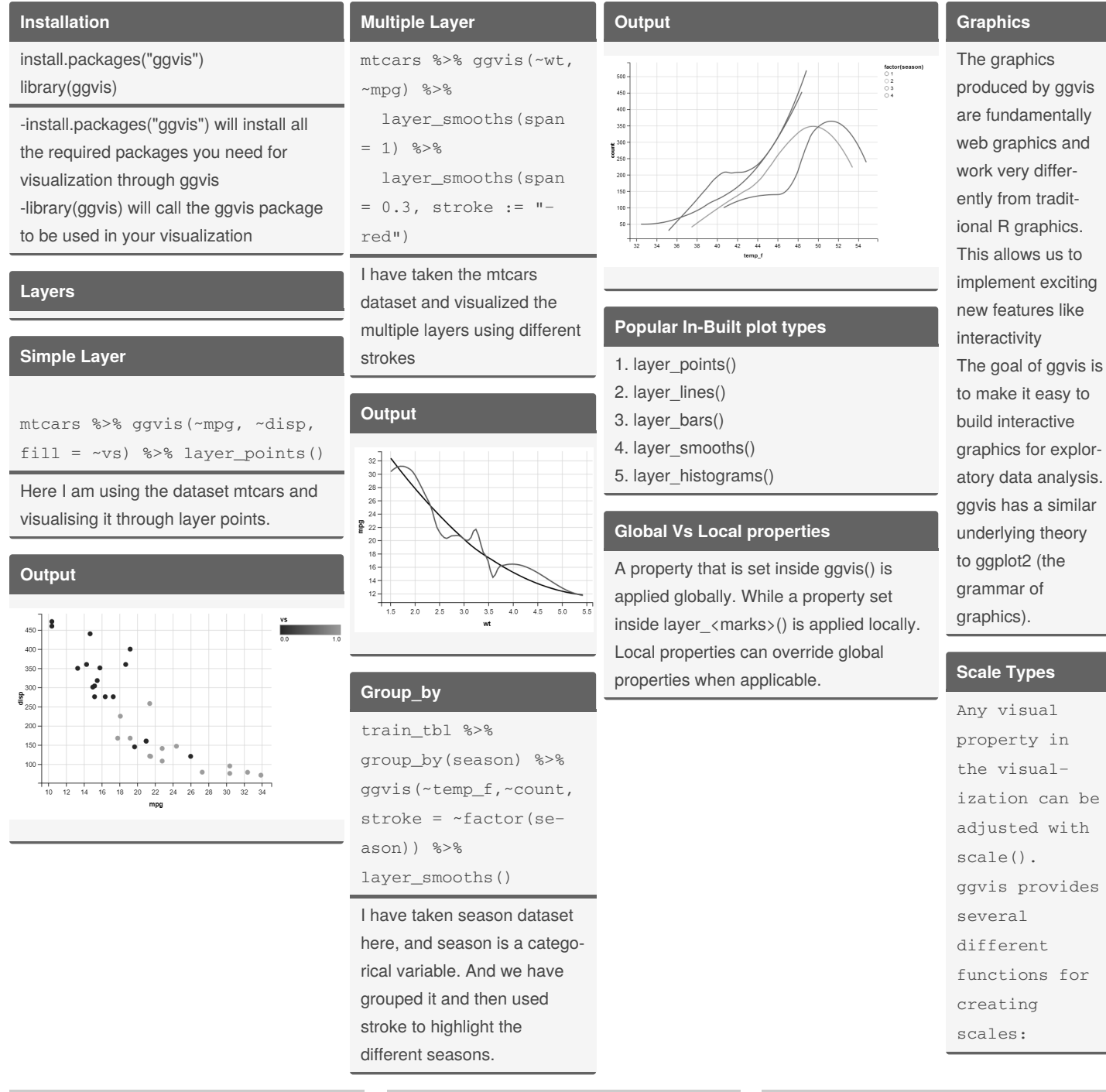

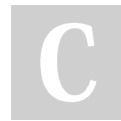

#### By **Anuj Shukla 18BCE0163** (anujshukla) [cheatography.com/anujshukla/](http://www.cheatography.com/anujshukla/)

Published 27th September, 2020. Last updated 27th September, 2020. Page 1 of 2.

Sponsored by **Readable.com** Measure your website readability! <https://readable.com>

## Cheatography

## Data Visualization in R through ggvis Cheat Sheet by Anuj Shukla 18BCE0163 [\(anujshukla\)](http://www.cheatography.com/anujshukla/) via [cheatography.com/126293/cs/24471/](http://www.cheatography.com/anujshukla/cheat-sheets/data-visualization-in-r-through-ggvis)

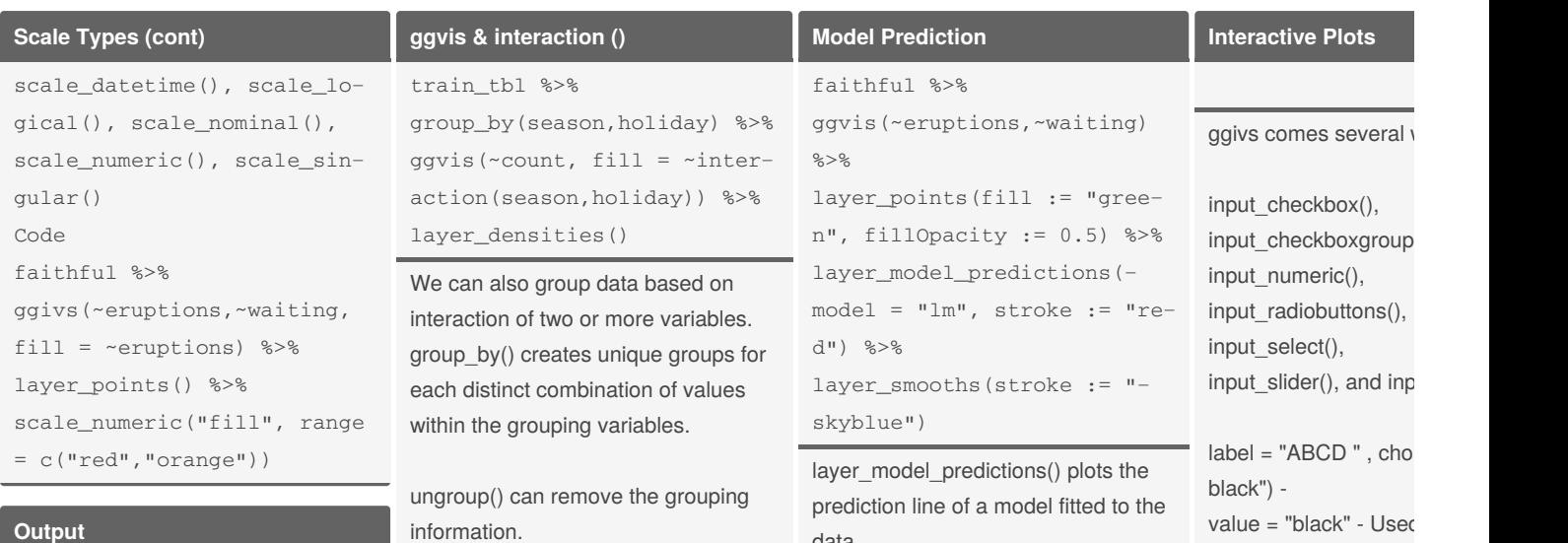

**Output**

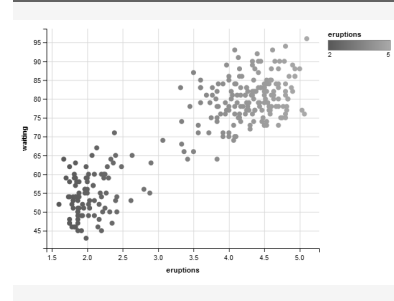

interaction() can map the properties to unique combinations of the variables

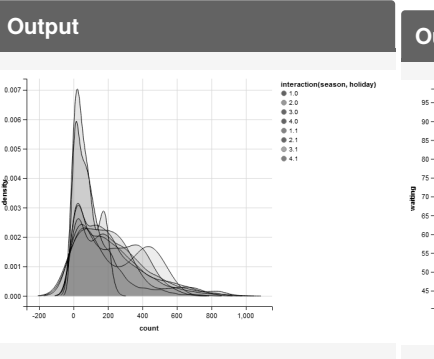

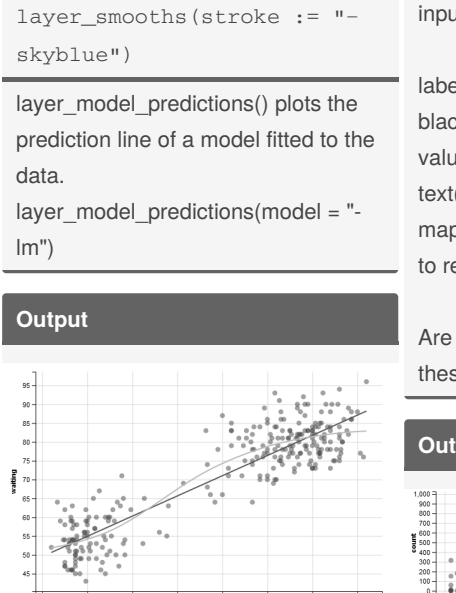

value = "black" - Usec text()  $map = as.name used$ 

to return variable nam Are the common argu

these functions.

# **Output**

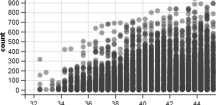

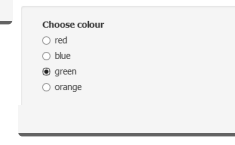

By **Anuj Shukla 18BCE0163** (anujshukla) [cheatography.com/anujshukla/](http://www.cheatography.com/anujshukla/)

Published 27th September, 2020. Last updated 27th September, 2020. Page 2 of 2.

#### Sponsored by **Readable.com** Measure your website readability! <https://readable.com>